### Лекция 7. Модификации молекулярной динамики.

#### Курс: Молекулярное моделирование в применении к биомолекулам

#### Головин А.В. 1

 $1$ МГУ им М.В. Ломоносова, Факультет Биоинженерии и Биоинформатики

Москва, 2020

#### Уравнение Шредингера

$$
\left(-\frac{\hbar^2}{m}\left(\frac{\partial^2}{\partial x} + \frac{\partial^2}{\partial y} + \frac{\partial^2}{\partial z}\right) + V\right)\Psi(r,t) = i\hbar\frac{\partial\Psi(r,t)}{\partial t}
$$

Или:

$$
H\Psi = E\Psi; \quad H = \frac{-\hbar^2}{m}\nabla^2 - \frac{Ze^2}{4\pi\varepsilon_0r}
$$

В молекулярной механике где апроксимируем электронную плотность уравнениями класической физики.

$$
F = m \frac{\partial^2 r}{\partial t^2}
$$

Осталось придумать как следить за эволюцией системы во времени.

Простое уравнение силового поля (СП)

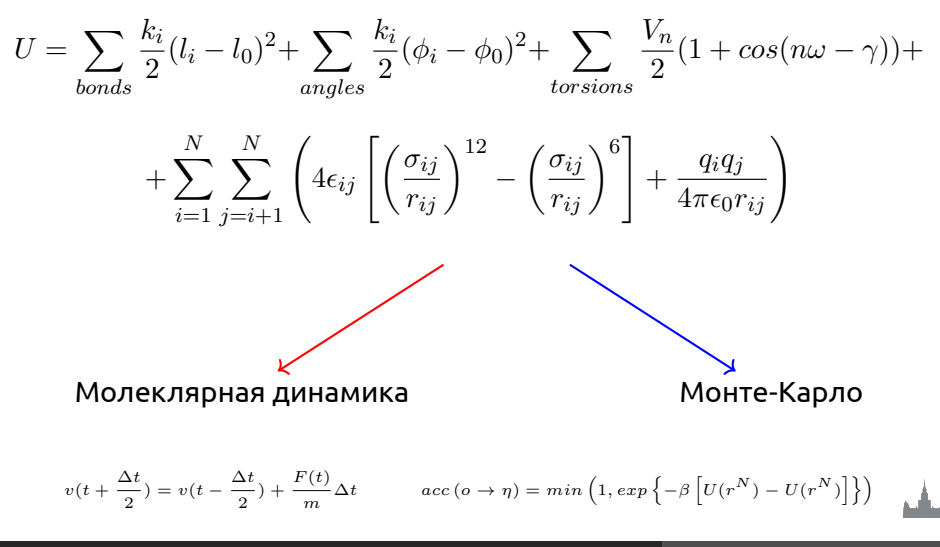

#### Молекулярная динамика

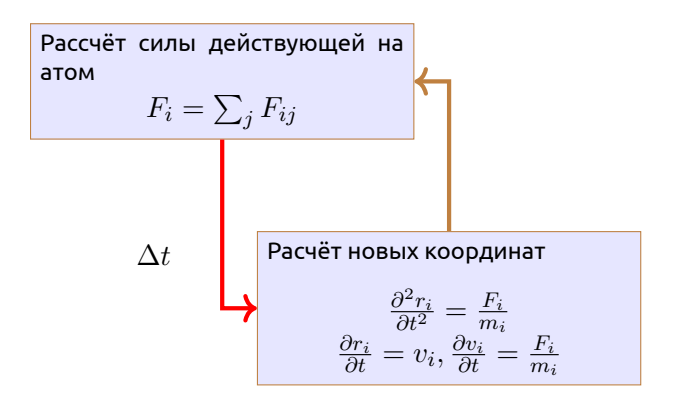

### Гибридное QM/ММ моделирование

Раздел: QM/MM

- *•* Основная идея: разделить большую систему на квантовую и молекулярную части.
- *•* Электростатическое окружение из ММ части чувствуется QM частью.
- *•* ММ часть принимает силы из QM части и соответственно адаптируется.

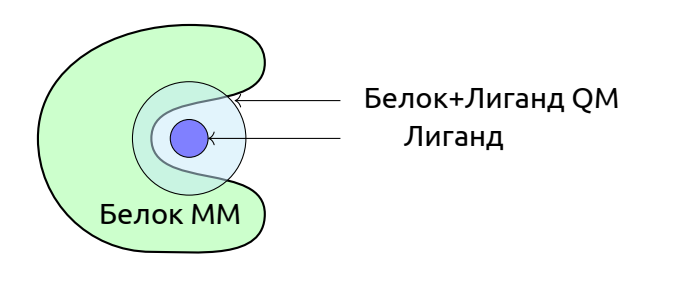

# Гибридное QM/ММ моделирование

Раздел: QM/MM

Простейший Гамильтониан для QM/MM системы:

$$
H = -\frac{1}{2} \sum_{i}^{elect} \nabla^2 + \sum_{i}^{nucl} \sum_{j}^{elect} \frac{1}{r_{ij}} + \sum_{i}^{nucl} \sum_{j}^{nucl} \frac{Z_i Z_j}{R_{ij}} - \sum_{i}^{elect} \sum_{j}^{MMq} \frac{Q_j}{R_{ij}} + \sum_{i}^{nucl} \sum_{j}^{MMq} \frac{Z_i Q_j}{R_{ij}}
$$

К QM/MM части можно добавить и VdW составляющую:

$$
H_{QM/MM} = -\sum_{i}^{elect\ MM_q} \sum_{j}^{M} \frac{Q_j}{R_{ij}} + \sum_{i}^{nucl} \sum_{j}^{MM_q} \frac{Z_i Q_j}{R_{ij}} + \sum_{i}^{nucl} \sum_{j}^{MM_{atoms}} 4\epsilon_{ij} \left[ \left(\frac{\sigma_{ij}}{r_{ij}}\right)^{12} - \left(\frac{\sigma_{ij}}{r_{ij}}\right)^6 \right]
$$

#### Реализации описания QM/MM

Раздел: QM/MM

#### **Встраивание электронов**

$$
H^{QM/MM} = H_e^{QM} - \sum_{i}^{n} \sum_{J}^{M} \frac{e^2 Q_J}{4\pi\epsilon_0 r_{iJ}} + \sum_{A}^{N} \sum_{J}^{M} \frac{e^2 Z_A Q_J}{e\pi\epsilon_0 R_{AJ}}
$$

- *•* Ковалентные взаимодействия между QM и MM системами описываются соответсвующими параметрами из ММ
- *•* Для QM системы в месте разрыва связи добавляют протон для восстановления системы до полного состояния.
- *•* Сила действующая на этот протон "заглушку"в QM системе распределяется между атомами между которыми происходит раздел QM и ММ системами

### Реализации описания QM/MM

Раздел: QM/MM

#### **ONIOM**

- *•* Расчитываем энергию и градиент для QM системы с желаемым уровнем теории.
- *•* Расчитываем энергию и градиент для MM системы c учетом ранее рассчитаных данных для QM системы.
- *•* Рассчитываем ММ энергию и градиенты для QM системы и вычитаем.

$$
E_{tot} = E_I^{QM} + E_{I+II}^{MM} - E_I^{MM}
$$

Этот подход можно использовать не только для двух уровней теории, но и больше.

### Реализация QM/MM в Gromacs

Раздел: QM/MM

#### *•* Добавляем атомы "заглушки":

[ virtual\_sites2 ] LA QMatom MMatom 1 0.65

#### а связь описывается:

[ constraints ] QMatom MMatom 2 0.153

*•* Для атомов в QM системе надо поправить описание ковалентных связей:

[ bonds ] QMatom1 QMatom2 5 QMatom2 QMatom3 5

*•* В mdp файле описываем параметры для QM системы.

مشع

# Гибридное QM/ММ моделирование

Раздел: QM/MM

- *•* Атомы связки
- *•* Специальные орбитали

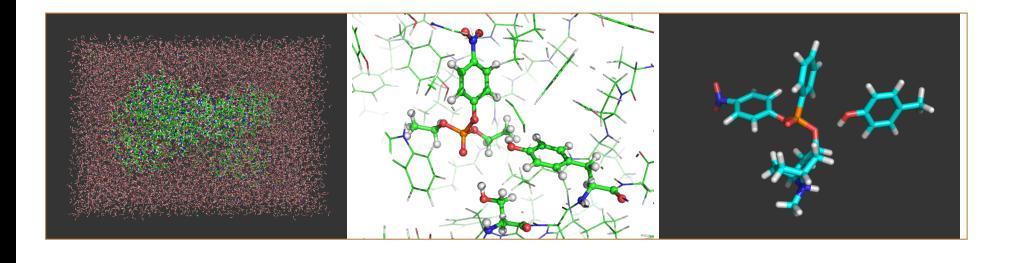

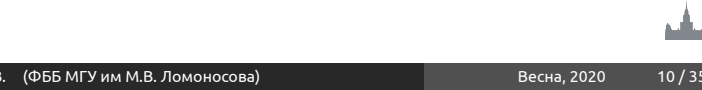

Пример динамики QM части

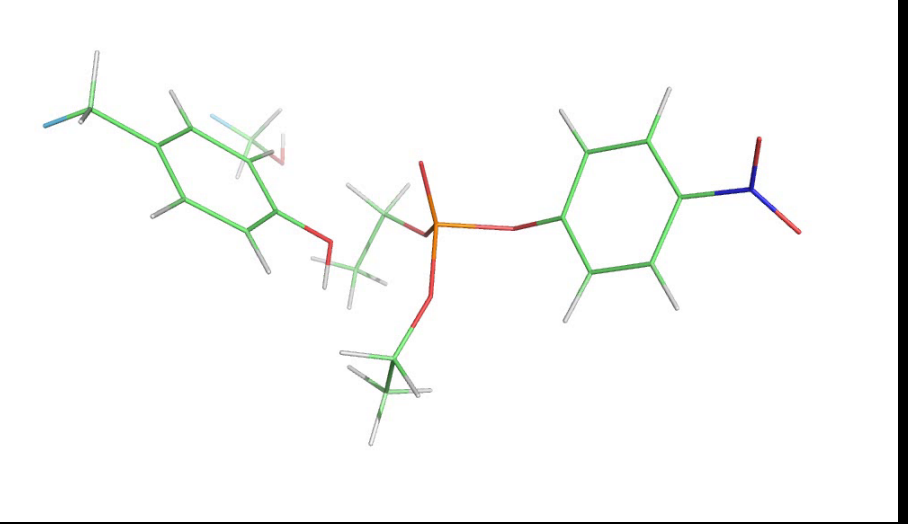

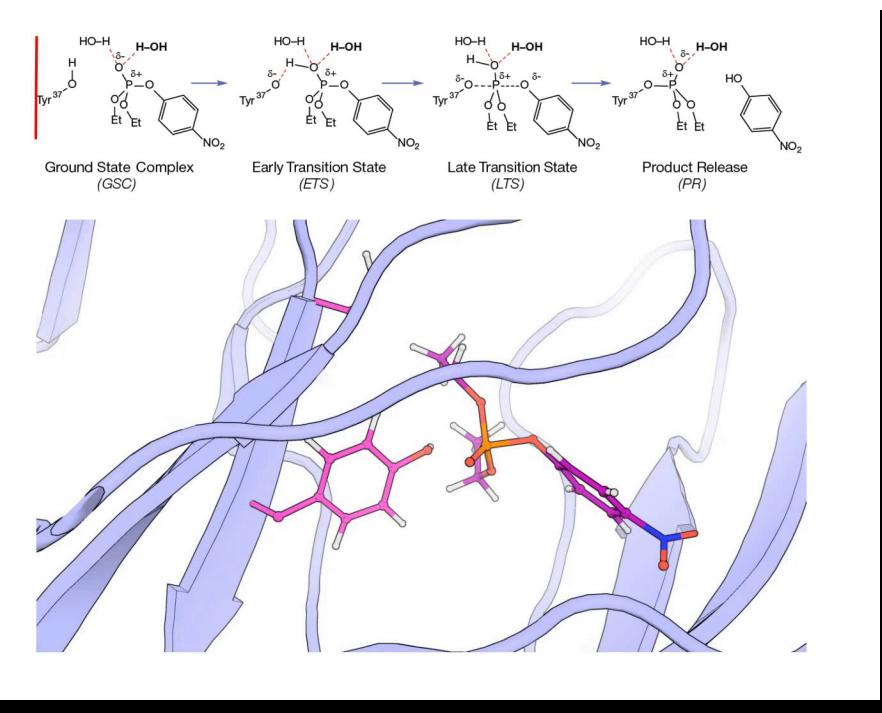

Вариант для публикации: 10.1126/sciadv.1501695

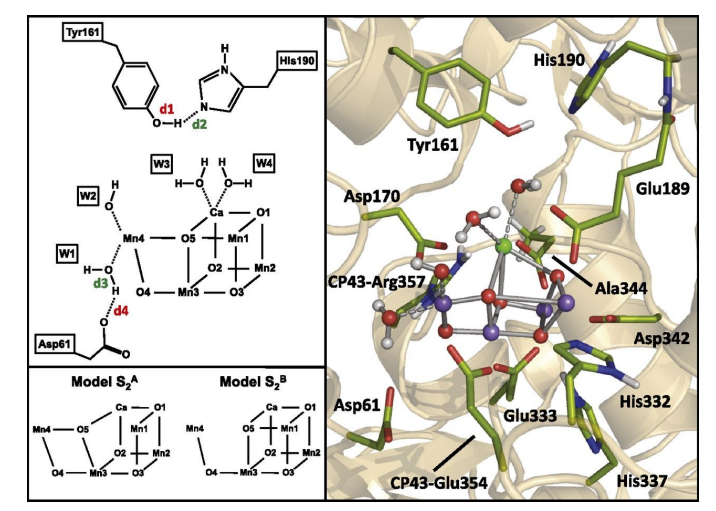

**Ab initio QM/MM model of photosystem II. (Right) The QM region, consisting of 224 atoms, is shown in balls and sticks representation.** 

**Daniele Narzi et al. PNAS 2014;111:8723-8728**

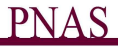

### Adaptive resolution scheme

Раздел: AdResS

#### **Описание взамиодействия между полноатомным и крупнозернистым описаниями системы**

*•* В отличие от QM/MM уровень описания молекул системы может меняться "на лету"

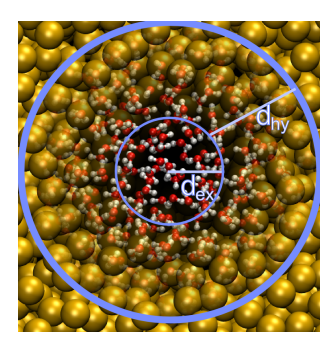

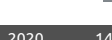

## Реализация AdResS

Раздел: AdResS

$$
\vec{F}_{\alpha\beta} = w_{\alpha} w_{\beta} \vec{F}_{\alpha\beta}^{\text{ex,mol}} + [1 - w_{\alpha} w_{\beta}] \vec{F}_{\alpha\beta}^{\text{cg,mol}},
$$

$$
\begin{array}{c}\n\begin{array}{c}\n1 \\
\end{array}\n\\
\end{array}\n\\
w(x) = \n\begin{cases}\n0 \\
\cos^2\left(\frac{\pi}{2d_{\text{hy}}}(x - d_{\text{ex}})\right) : d_{\text{ex}} + d_{\text{hy}} > x > d_{\text{ex}} \\
1 & \vdots & d_{\text{ex}} > x\n\end{cases}
$$

Головин А.В. (ФББ МГУ им М.В. Ломоносова) Весна, 2020 15 / 35

### Метод обмена репликами (REMD)

- *•* Основная идея: запустить параллельно несколько счётов с разными температурами.
- *•* Мы можем выбрать правило когда производить обмен конформациями.
- *•* Если мы проводим обмен когда потенциальная энергия одной из реплик ниже чем других, то это похоже на моделирование отжига.
- *•* Такой подход часто используется для моделирования самосборки.

### REMD

- *•* Цель метода это ускорить сканирование (sampling) конформационного пространства.
- *•* Применимо к переходам через значимые энергетические барьеры.
- *•* В Gromacs обмен между репликами происходит случайно по условию:

$$
P(1 \leftrightarrow 2) = \min\left(1, \exp\left[\left(\frac{1}{k_B T_1} - \frac{1}{k_B T_2}\right)(U_1 - U_2)\right]\right)
$$

A скорости маштабируются: (*T*1/*T*2) *±*0*.*5

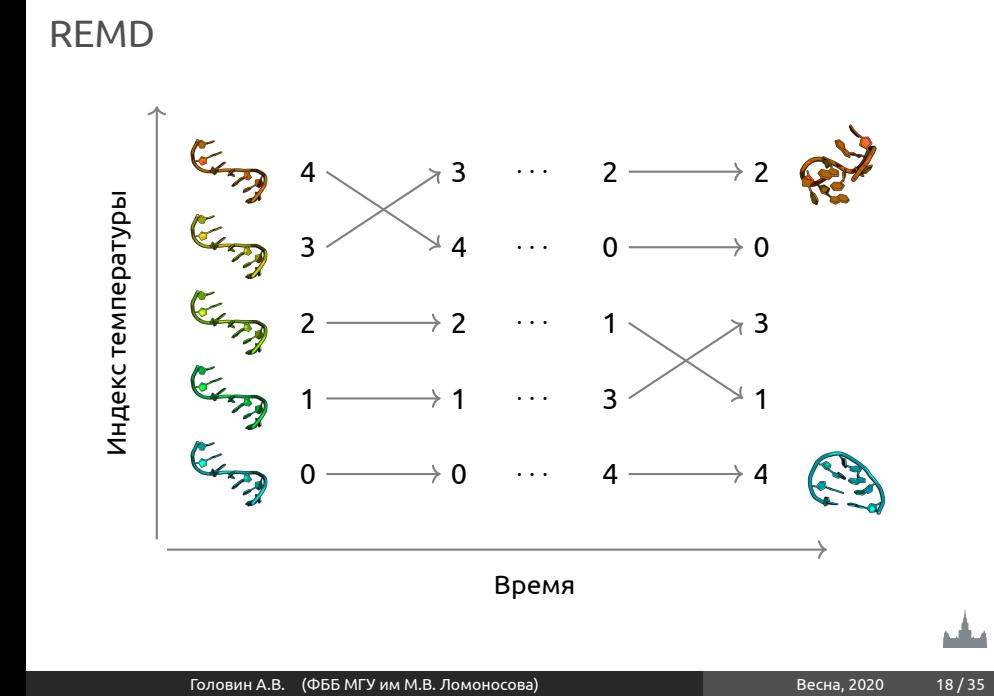

### REMD: количество реплик

Раздел: REMD

Разница между температурами (репликами):

$$
U_1 - U_2 = N_{df} \frac{c}{2} k_B (T_1 - T_2)
$$

где *Ndf* это количестве степеней свободы и "с"это величина от 1 до 2 для системы белок вода.

Если *T*<sup>2</sup> = (1 + *ϵ*)*T*<sup>1</sup> тогда вероятность обмена:

$$
P(1 \leftrightarrow 2) = \exp\left(-\frac{\epsilon^2 c N_{df}}{2(1+\epsilon)}\right) \approx \exp\left(-\epsilon^2 \frac{c}{2} N_{df}\right)
$$

Таким образом для вероятности обмена  $e^{-2}\approx0.135$  получаем  $\epsilon \approx 2/\sqrt{c N_{df}}$ .

И если мы контролируем длину связей, то: *Ndf ≈* 2 *Natoms* и при *<sup>c</sup>* = 2 надо использовать: *<sup>ϵ</sup>* = 1/*<sup>√</sup> Natoms*.

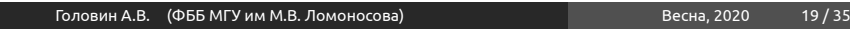

منافع

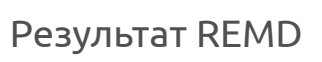

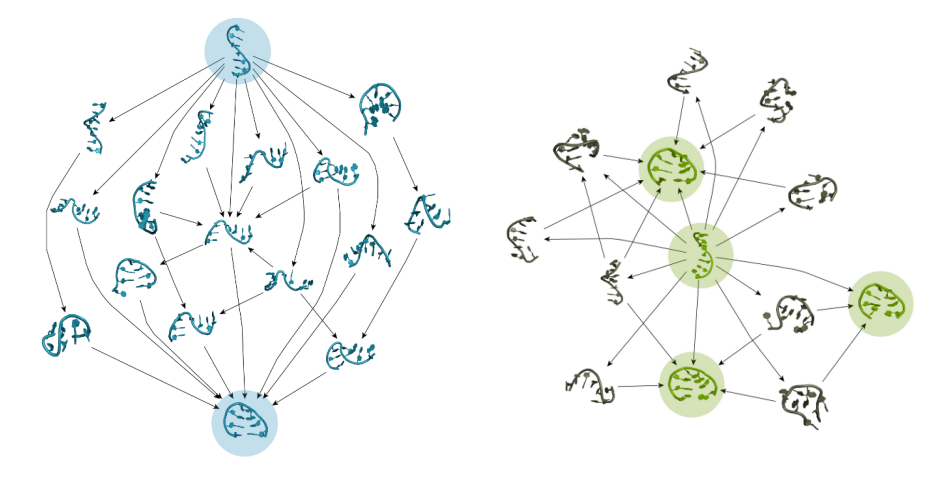

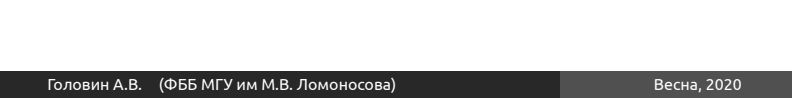

### Коллективные переменные (CV)

- *•* Положение всех атомов в пространстве явно избыточная информация для описания некоторых простых процессов
- *•* Коллективные переменные это некоторые значения которые наиболее значительно изменяются в ходе процесса, который нас интересует
- *•* Трудно предположить заранее все важные коллективные переменные
- *•* Недостаток описания приводит к гистерезису

## Примеры коллективных переменных

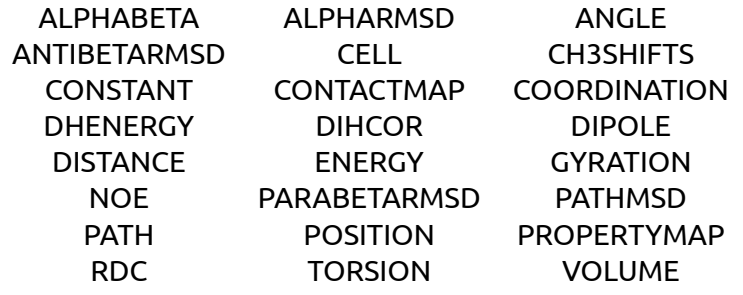

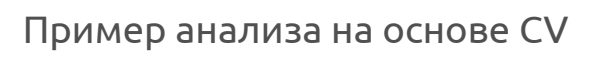

Раздел: Метадин

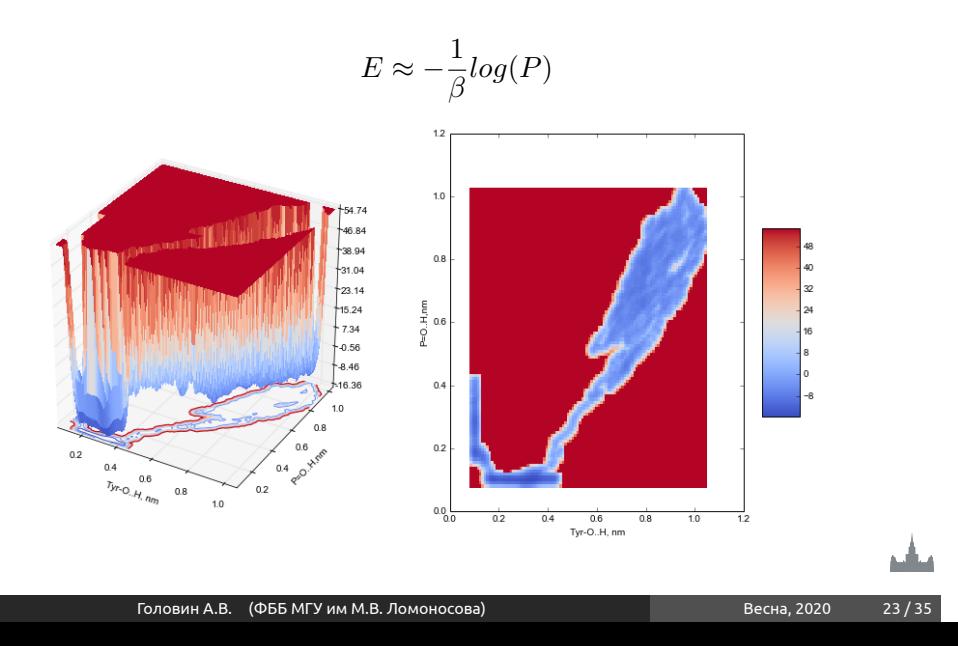

## Использование СV для влияния на МД, ABMD

Раздел: Метадинамика

**adiabatic biased MD**

$$
V(\rho(t)) = \begin{cases} \frac{K}{2} (\rho(t) - \rho_m(t))^2, & \rho(t) > \rho_m(t) \\ 0, & \rho(t) \le \rho_m(t), \end{cases}
$$

$$
\rho(t) = (CV(t) - TO)^2
$$

Суть метода состоит в движении системы к заданным занчениям CV используя гармонический потенциал, котрый изменяет термические флуктуации если система не движется к заданным значениям CV.

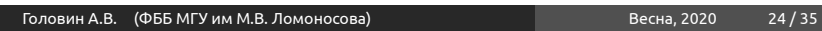

## Использование СV для влияния на МД, steered MD

Позволяет добавлять временно зависимый гармонический потенциал на одну или несколько переменных.

$$
V(\vec{s},t) = \frac{1}{2}\kappa(t)(\vec{s} - \vec{s}_0(t))^2
$$

или

$$
H_{\lambda}(X,t) = H(X) + U_{\lambda}(X,t)
$$
  
=  $H(X) + \frac{k(t)}{2}(s(X) - \lambda(t))^2$   
=  $H(X) + \frac{k(t)}{2}(s(X) - s_0 - vt)^2$ .

Использование СV для влияния на МД, WALLS

Раздел: Метадинамика

Суть очень проста выставление "стен"в виде штрафа за пределами занчения CV

$$
\sum_i k_i((x_i-a_i+o_i)/s_i)_i^e
$$

### Метадинамика

Раздел: Метадинамика

$$
V(\vec{s},t) = \sum_{k\tau < t} W(k\tau) \exp\left(-\sum_{i=1}^{d} \frac{(s_i - s_i^{(0)}(k\tau))^2}{2\sigma_i^2}\right).
$$
\n6.23

\n6.24

\n6.25

\n7.35

\n8.36

\n10.068

\n10.068

\n10.068

\n10.068

\n10.068

\n10.068

\n10.068

\n10.068

\n10.068

\n10.068

\n10.068

\n10.068

\n10.068

\n10.068

\n10.068

\n10.068

\n10.068

\n10.068

\n10.068

\n10.068

\n10.068

\n10.068

\n10.068

\n10.068

\n10.068

\n10.068

\n10.068

\n10.068

\n10.068

\n10.068

\n10.068

\n10.068

\n10.068

\n10.068

\n10.068

\n10.068

\n10.068

\n10.068

\n10.068

\n10.068

\n10.068

\n10.068

\n10.068

\n10.068

\n10.068

\n10.068

\n10.068

\n10.068

\n10.068

\n10.068

\n10.068

\n10.068

\n10.068

\n1

مناس

## Well tempered metadynamics

Раздел: Метадинамика

$$
V(s,t) = \sum_{t'=0,\tau_G,2\tau_G,\dots}^{t'
$$

Этот вариант метадинамики позволяет добавлять энергию более акккуратно, что приводит к тому, что добавленое количество энергии начинает стремиться к энергии перехода между состояниями.

## Обсуждение

#### Премущества

- *•* Ускорение событий путём выталкивания системы из известной области
- *•* Знание результата не нужно, возможно все, что может быть в этой системе
- *•* Возможность востановить профиль поверхности потенциальной энергии

#### Недостатки

- *•* Динамика и температура измененны человеком.
- *•* Данные о кинетики процессов не доступны (а может и нет : arXiv:1309.5323, Tiwari & Parrinello)

## Выбор CV

Правильный выбор CV это критический момент, вот некоторые требования:

*•* CV должны описывать процесс иинтереса

- *•* Включать все медленно изменяющиеся степени свободы
- *•* Количество CV должно быть не большим
- *•* Используйте химическую/физическую интуицию
- *•* Подход проб и ошибок

Метадинамика с обменом между CV

Раздел: Метадинамика

Используя правило Метрополиса:

$$
\min\left(1,\exp\left[\beta(V_G^a(x^a,t)+V_G^b(x^b,t)-V_G^a(x^b,t)-V_G^b(x^a,t))\right]\right)
$$

Запускаются несколько паралельных траекторий c разными CV, которые обмениваются конформациями как в REMD

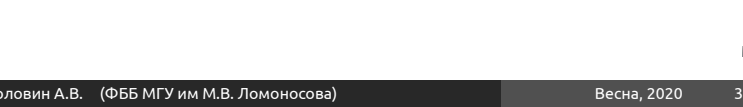

### Примеры с использованием метадинмики

Образование структуры белка на основе знания химических сдвигов и реконструкция FES белка :

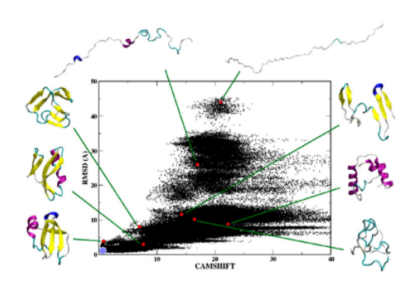

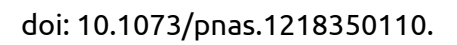

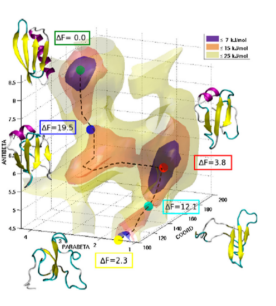

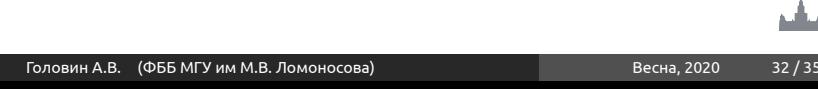

Примеры с использованием метадинмики Изучение процесса фолдинга белка:

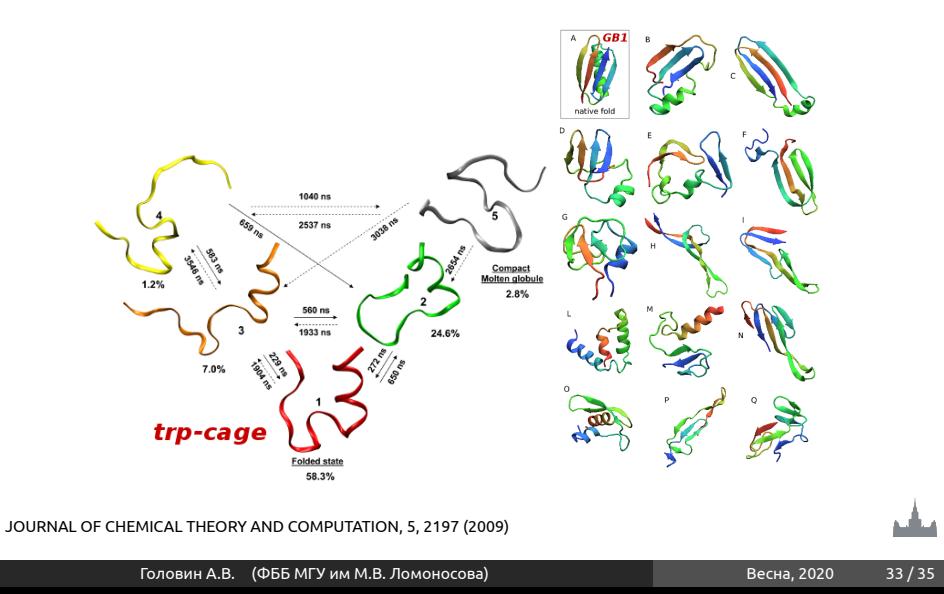

Примеры с использованием метадинмики Определение пути лиганда к сайту связывания:

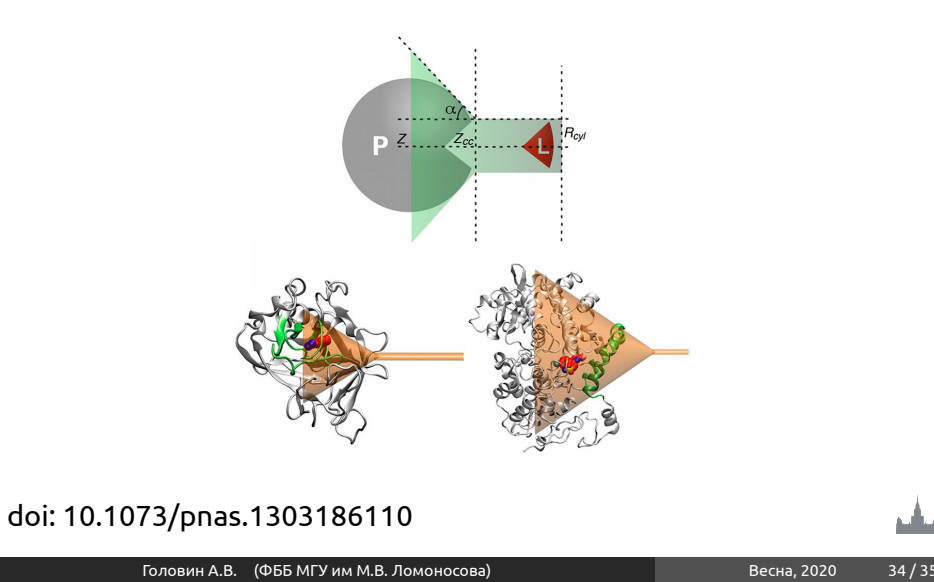

Примеры с использованием метадинмики Аккуратное определение механизма связывания лиганда:

Раздел: Метадинамика

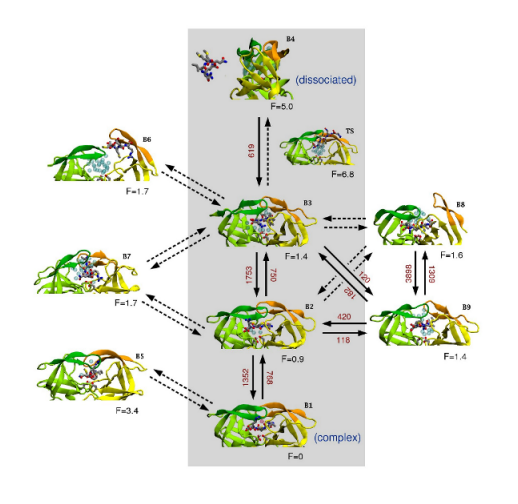

JOURNAL OF THE AMERICAN CHEMICAL SOCIETY, 131, 11811 (2009)

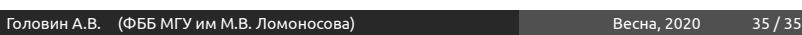